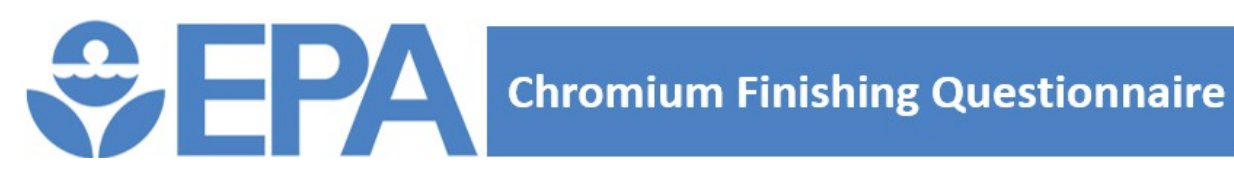

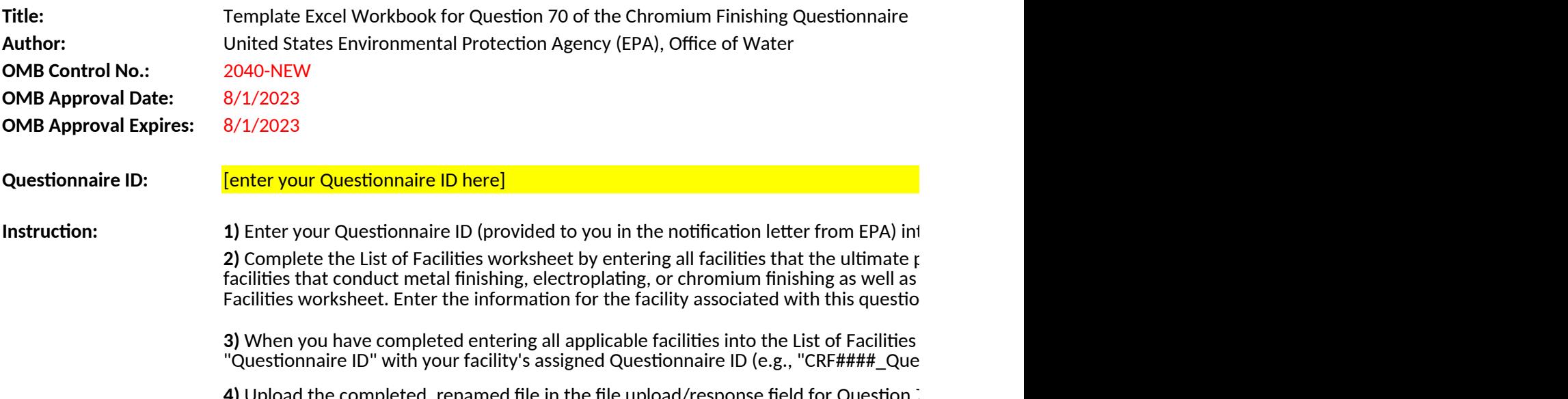

**4)** Upload the completed, renamed file in the file upload/response field for Question  $\overline{\cdot}$ submitting electronic copies of workbooks documents and other attachments via Qua

to the yellow cell above (Cell B13).

parent company operated in the United States in calendar year 2022. Include facilities that do not. List each individual facility in a separate row on the List of maire in the first row of the table.

worksheet, save and close this file. Update the file name to replace the monitoned, sare and electronic intervely and the equation of the mainte to replast the mainte of replastion 70\_Facilities Operated By Ultimate Parent Company.xlsx").

70 in the Qualtrics questionnaire. See the General Instructions file for guidance on<br>Iltrics. submittrics.

**Facility Name**

## **Facility Description** (describe facility operations or role)

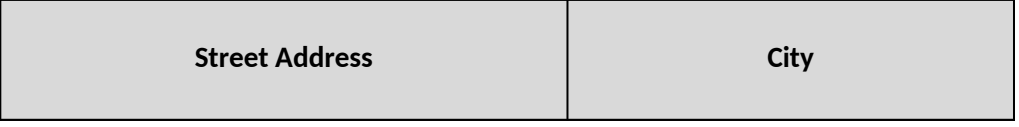

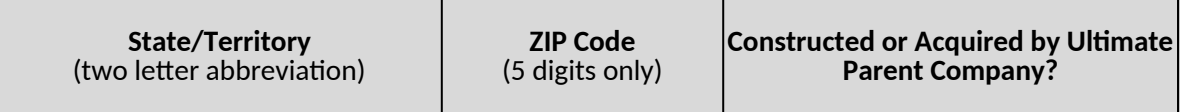

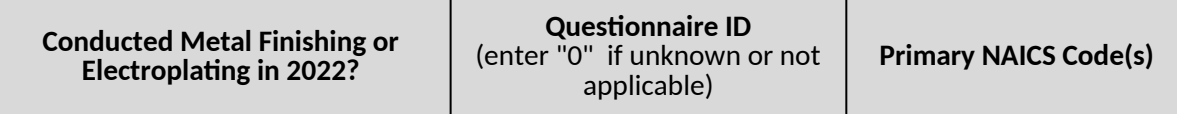

**Percent Employment in Metal Finishing or Electroplating Activities**